**Republic of Iraq The Ministry of Higher Education and Scintific Resrearch Supervision and Scientific Evaluation Body**

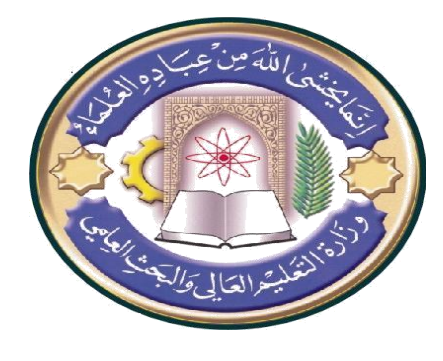

**College : Shatt Al Arab University College Department : Computer Engineering Technology Stage: first stage Lecturer Name : Hussein Almazini Academic Status : Assistant Lecturer**

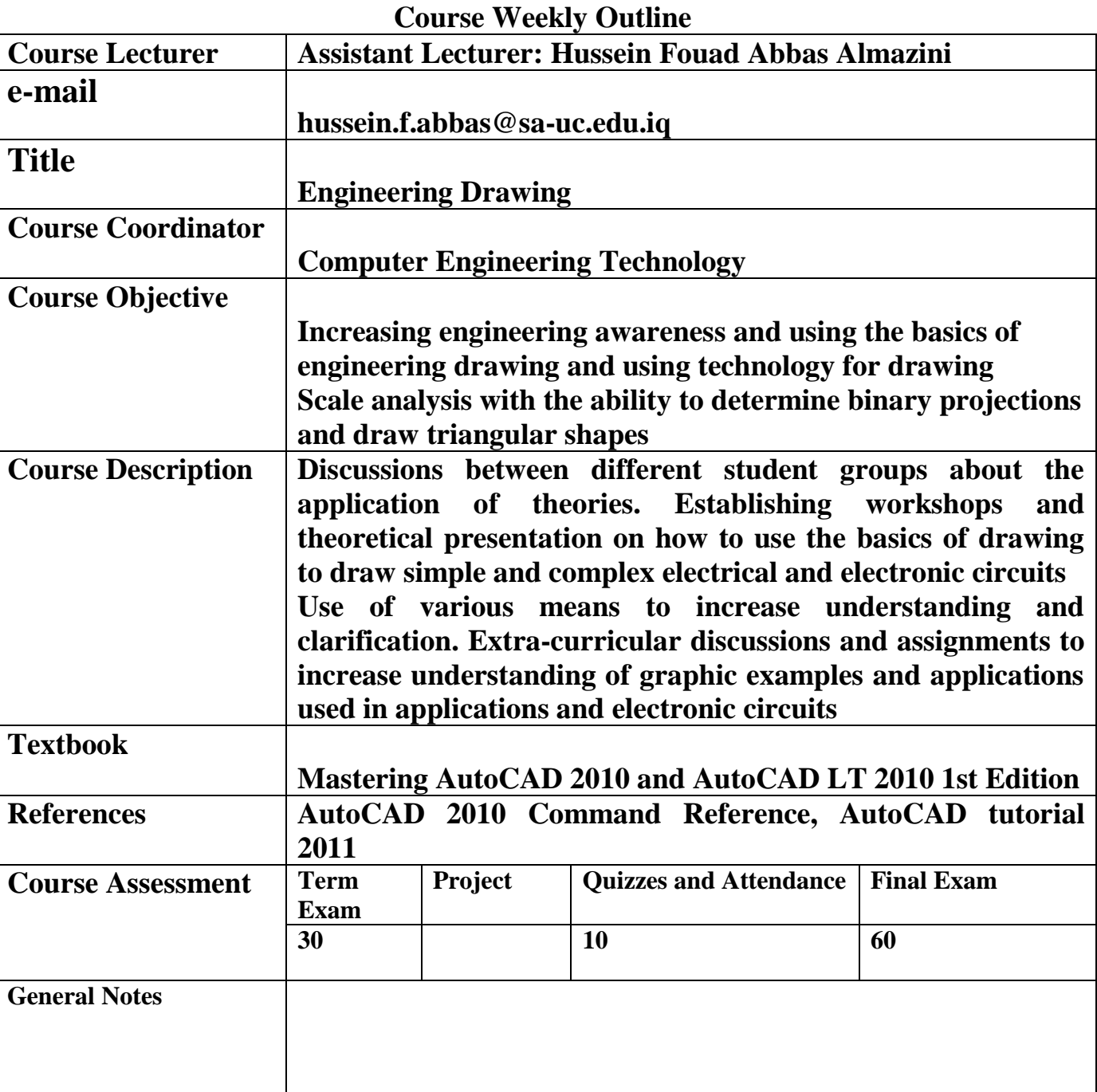

**Republic of Iraq The Ministry of Higher Education and Scintific Resrearch Supervision and Scientific Evaluation Body**

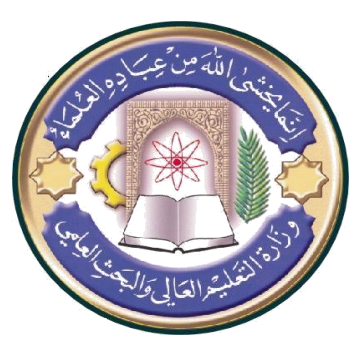

**College : Shatt Al Arab University College Department : Business Adminstration Stage: Lecturrer Name: Academic Status: Qualification:**

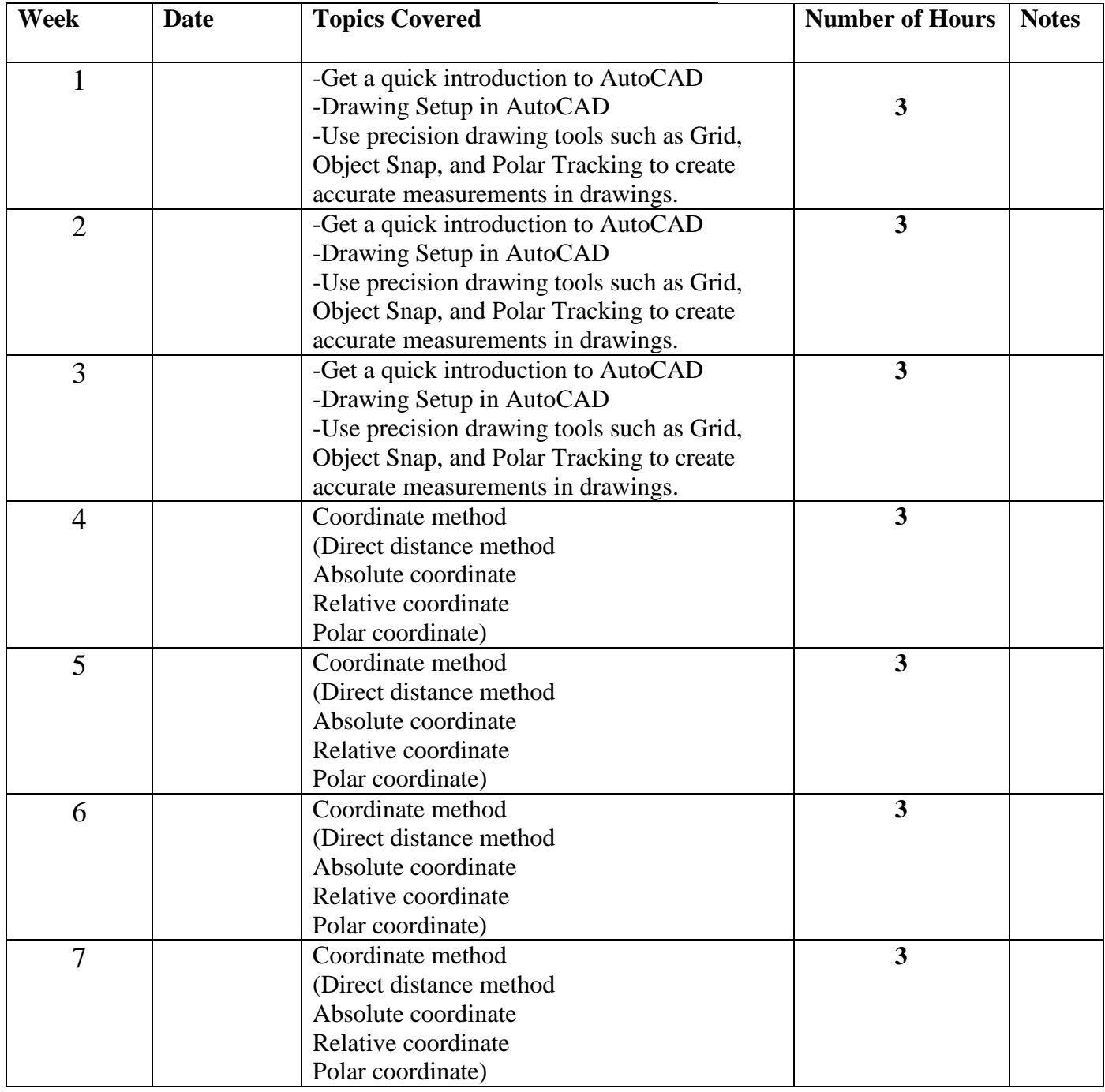

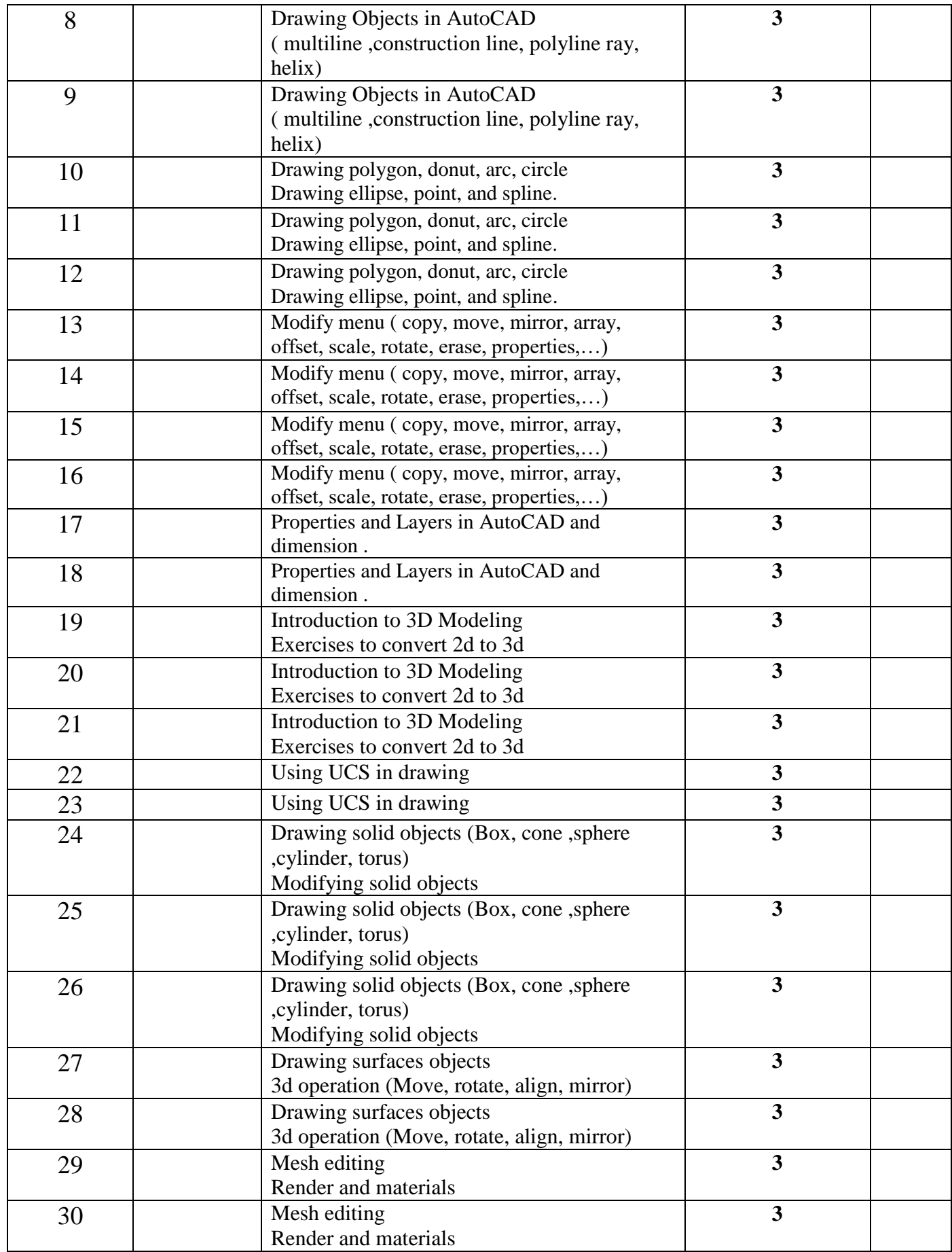

**Lecturer signature Head of Department Signature**